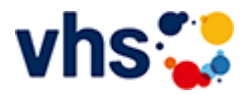

# Senioren - Aktiv im Alter

### vhs: Offen für ALLE

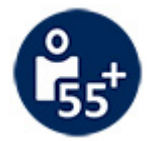

Die Kurse aus dem bisherigen Seniorenprogramm "Aktiv im Alter" sind ab sofort im jeweiligen Fachbereich zu finden:

- PC- und Smartphonekurse im Bereich "Digitales Leben"
- Maßnahmen zur Sturzprophylaxe sowie Clever in Rente im Bereich "Politik, Gesellschaft, Umwelt  $\blacksquare$ unter Ratgeber
- Yogakurse i, Bereich "Gesundes Leben" unter Entspannung
- Bewegungskurse im Bereich "Gesundes Leben" unter Bewegung

[Kursbereiche](https://www.vhs-lu.de/fachbereiche/senioren-aktiv-im-alter?kathaupt=1&kathauptname=Kursbereiche&cHash=86629c25cfce06b35055f7628e80fe66) >> [Kultur - Gestalten](https://www.vhs-lu.de/fachbereiche/senioren-aktiv-im-alter?kathaupt=1&katid=27&cHash=e555d278791a69e97d6ce21663c9356c) >> [Fotografie und Bildbearbeitung](https://www.vhs-lu.de/fachbereiche/senioren-aktiv-im-alter?kathaupt=1&katid=503&katname=Fotografie%20und%20Bildbearbeitung&katvaterid=27&cHash=c4c1d6f6b89c059fa63956d8b83b07e4) >> Details

# Details zu Kurs 241DA21103 Fotostammtisch - Bildbesprechung

#### **Kursnummer 241DA21103**

**Status**

#### **Titel Fotostammtisch - Bildbesprechung**

#### **Info**

Kooperation mit Photoart67eV und VHS

In unserem Fotostammtisch möchten wir uns mit interessierten Fotografen zu Fotothemen austauschen. Ziel ist es bestimmte Fotothemen zu beleuchten, Anregungen zu geben und zu erhalten und neue Herangehensweisen zu erlernen.

Der Stammtisch richtet sich an Fortgeschrittene der Fotografie und an Mitglieder von Photoart67eV . Im 3. Fotostammtisch haben wir das Thema "Bildbesprechung" ausgewählt. Wir diskutieren und besprechen Fotos. Dabei lernen wir Bildgestaltung und Bildausschnitt festzulegen, um eine eigene Bildsprache zu entwickeln. Bringen Sie Ihre eigenen Fotos mit! Wir lassen den Abend in einem Lokal in der Ludwigshafener Innenstadt ausklingen.

## **Veranstaltungsort**

vhs, Bürgerhof, Raum 305

**Zeitraum** Fr. 07.06.2024 - Fr. 07.06.2024

**Dauer** 1 Termin

**Uhrzeit 18:00 - 21:00**

**Unterrichtseinheiten** 4 x 45 Minuten

**Maximale Teilnehmerzahl**

10

**Material** Eigene Fotos

**Dozent** Leibig Wolfgang

**EXALUST IN DETERVIEW IN DES ENGLISHED EINE** [Kurstage](https://www.vhs-lu.de/kuferweb/programm/?kathaupt=12&knr=241DA21103) *◆Anmelden* ■ [In den Warenkorb](https://www.vhs-lu.de/fachbereiche/senioren-aktiv-im-alter?kathaupt=11&katid=503&knr=241DA21103&knradd=241DA21103&kursname=Fotostammtisch%20-%20Bildbesprechung&cHash=ef8a744db4aaeff99fa6d7a5c58a40bb)

**K** [Zurück](javascript:history.back();)